The printer parameter Settings of lychee slicer are inconsistent with the original printer Settings or the format of slice export is incorrect. We only provide a few newly listed printers whose parameter Settings are consistent with the original production and will not affect the printing results.If you don't find the printer parameter Settings you need here, please download the CHITUBOX slicer parameters we provided.

Once you have downloaded the lychee resin file, you can follow the following steps to import the resin file.

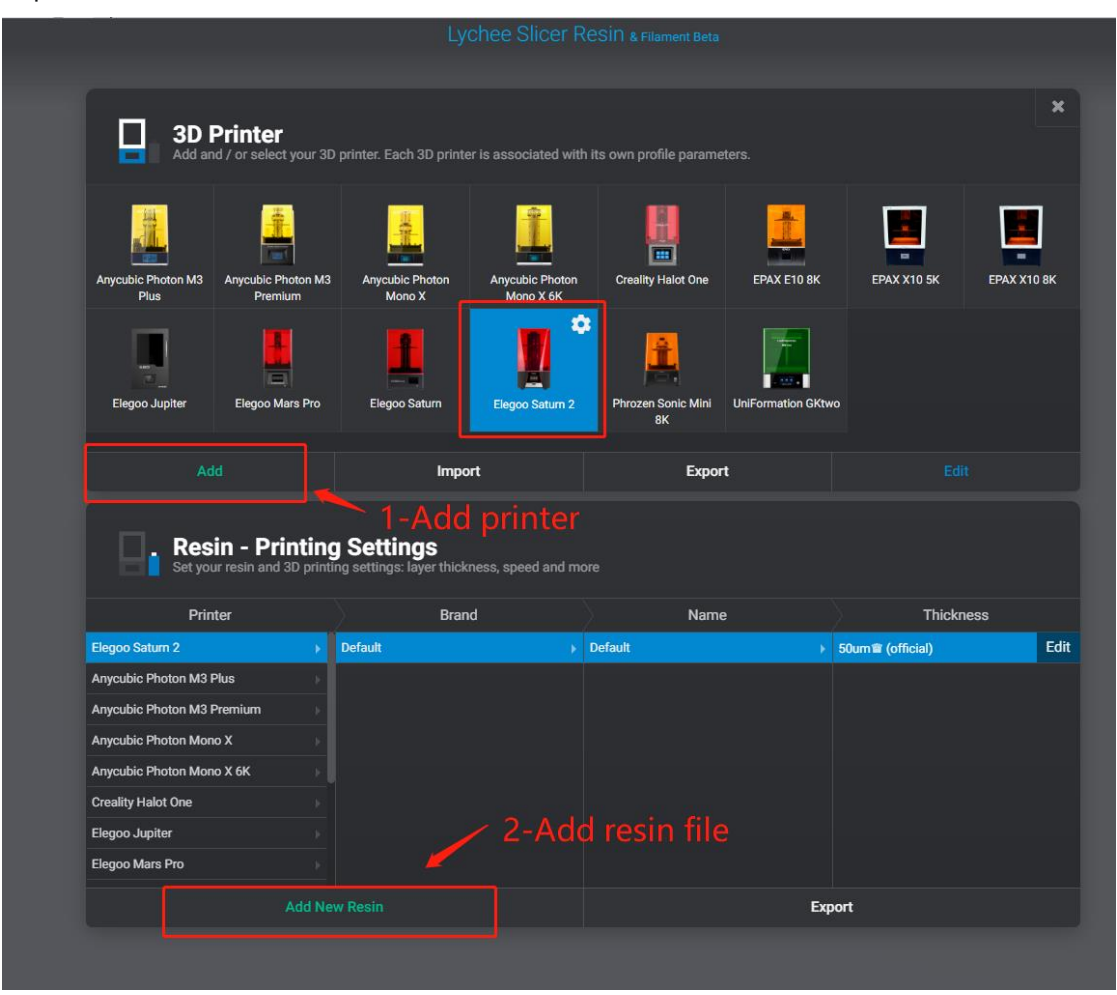

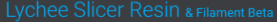

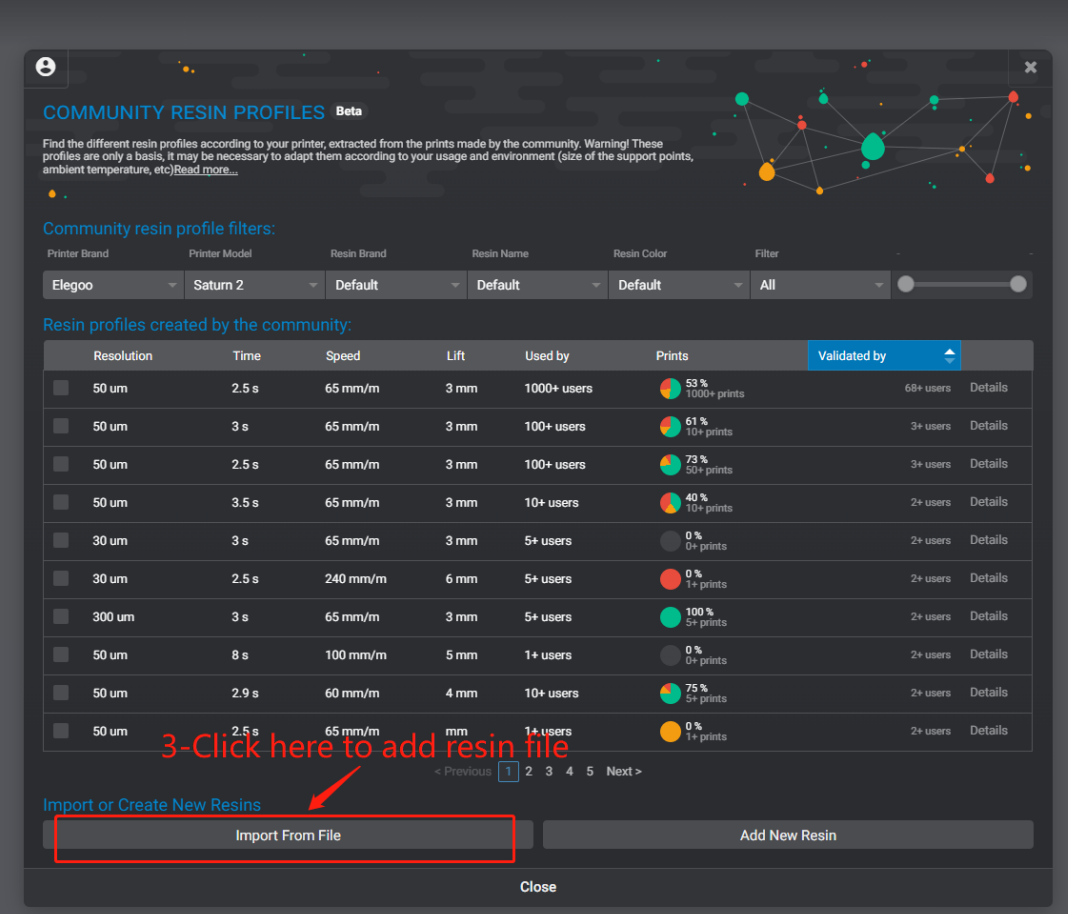

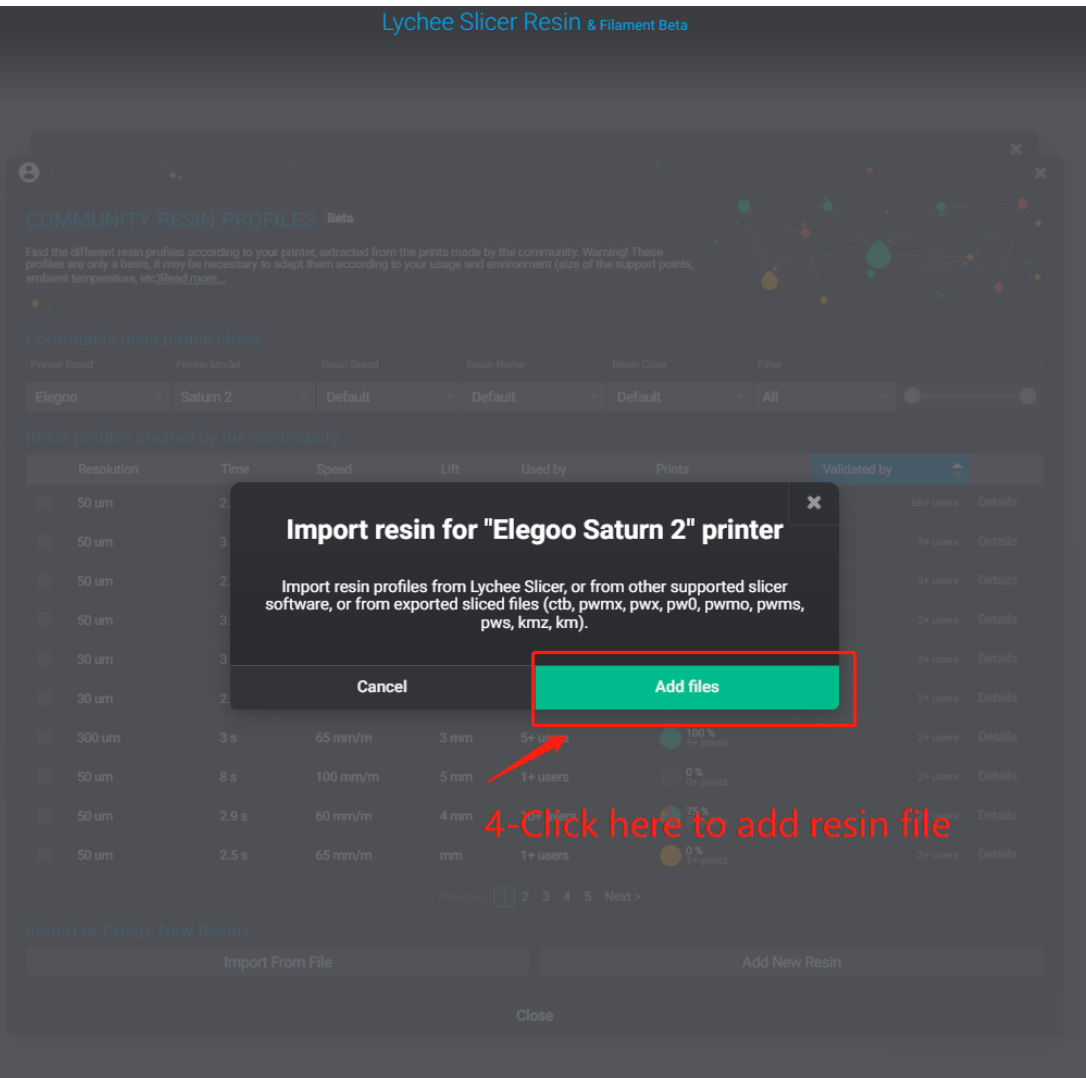

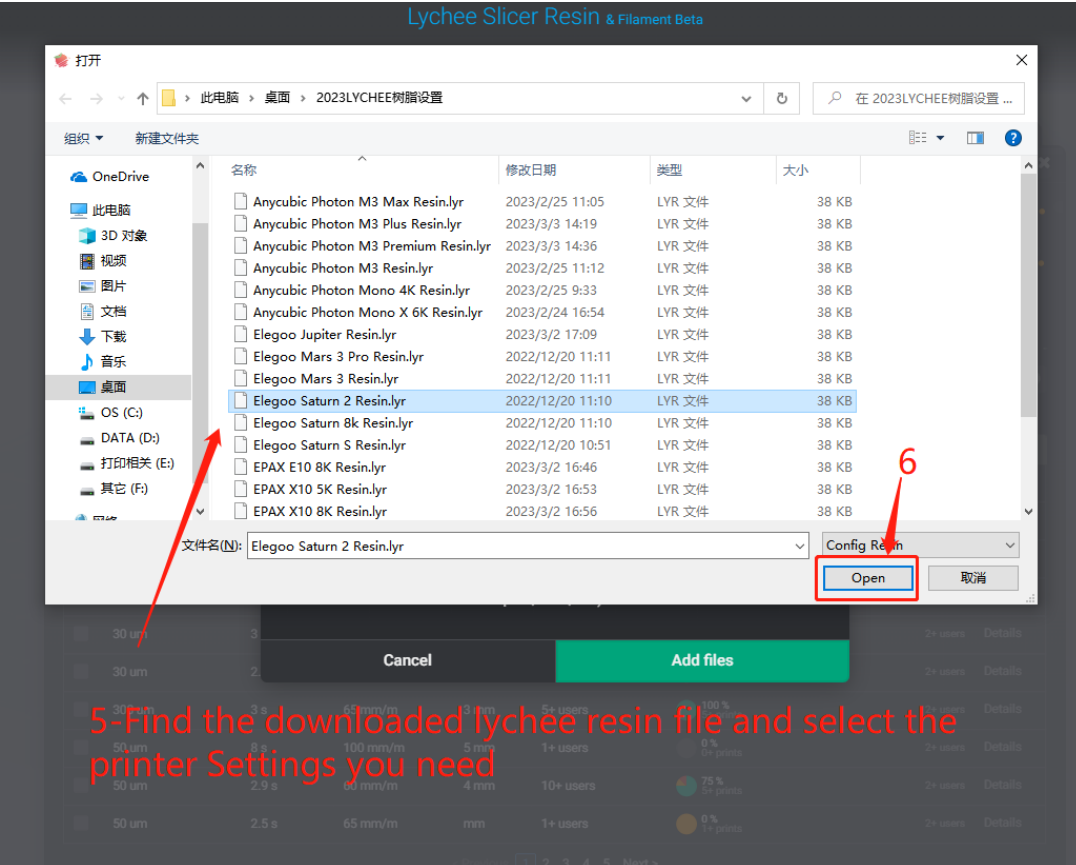

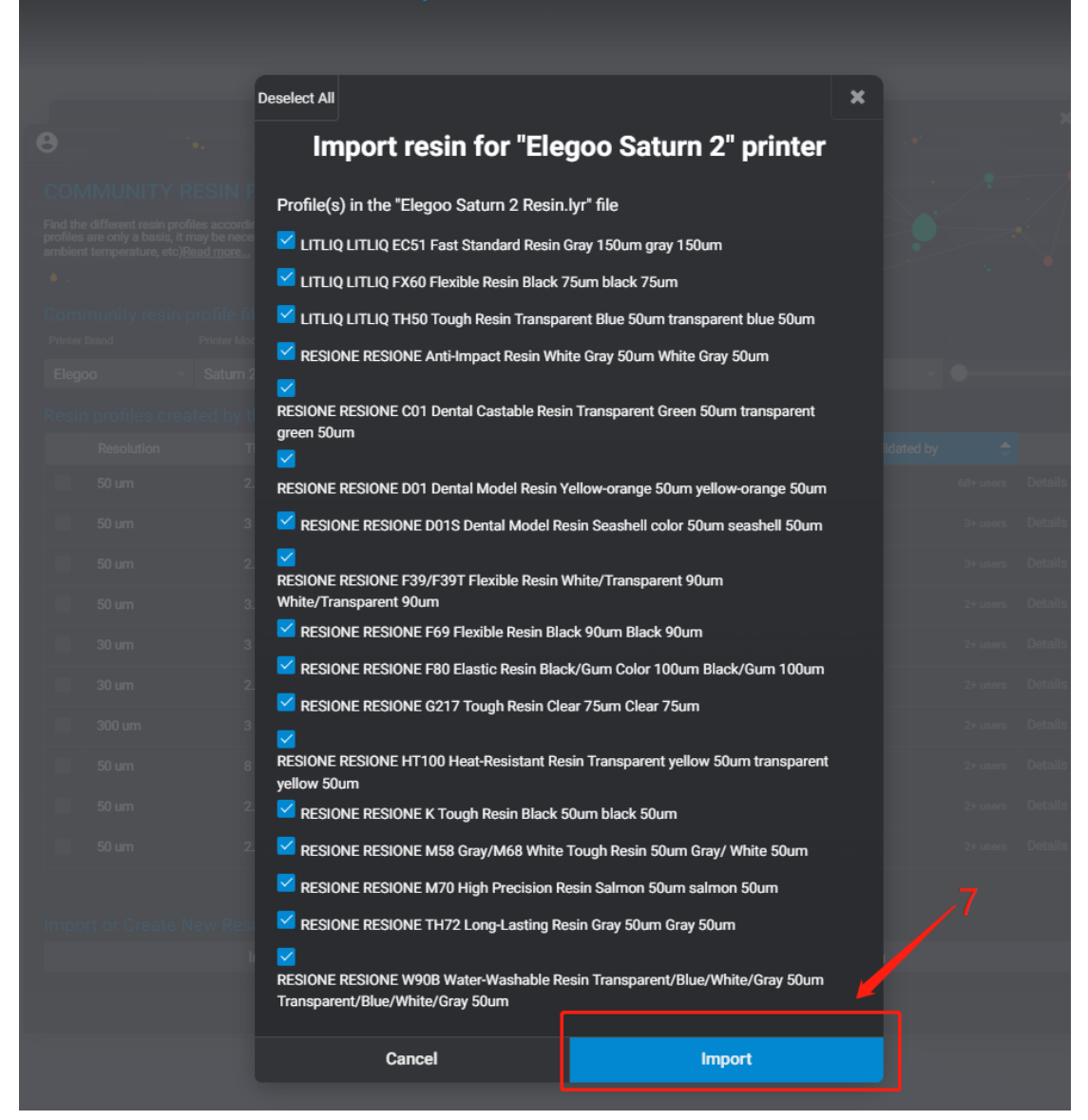

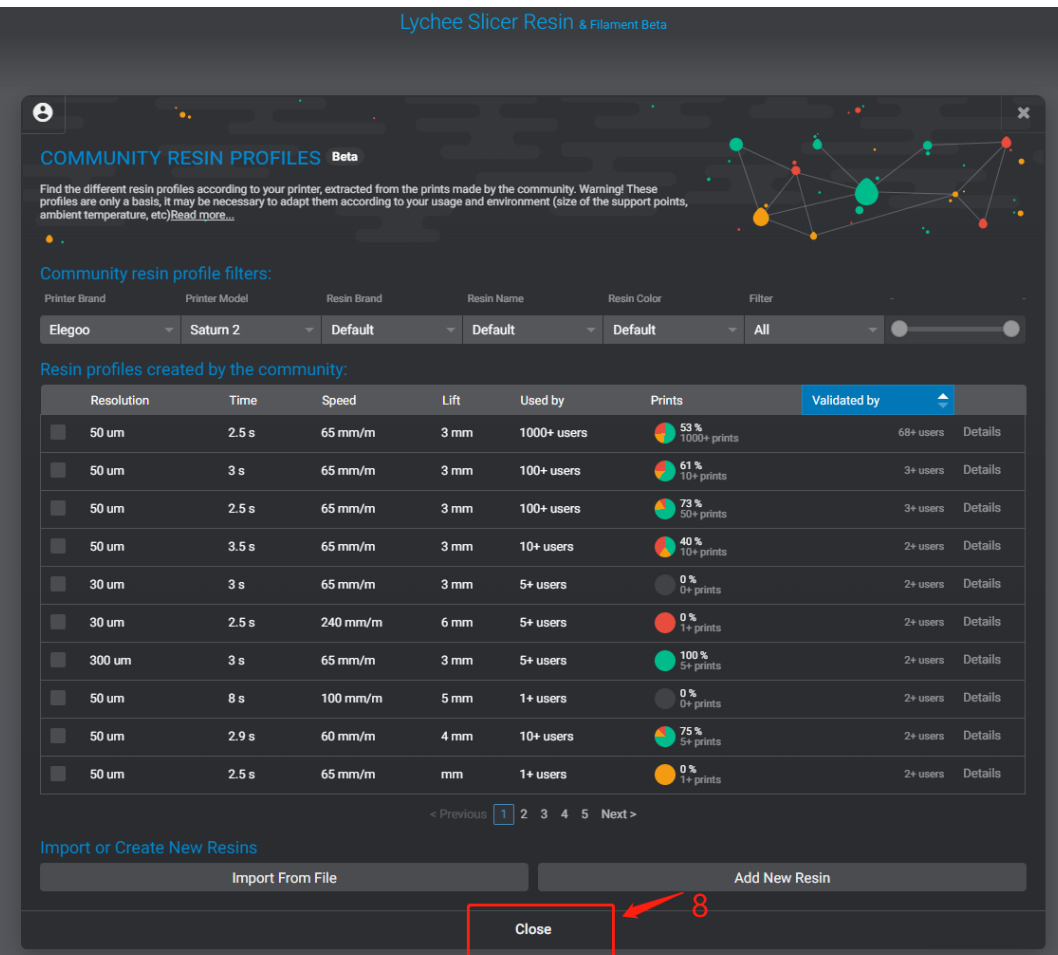

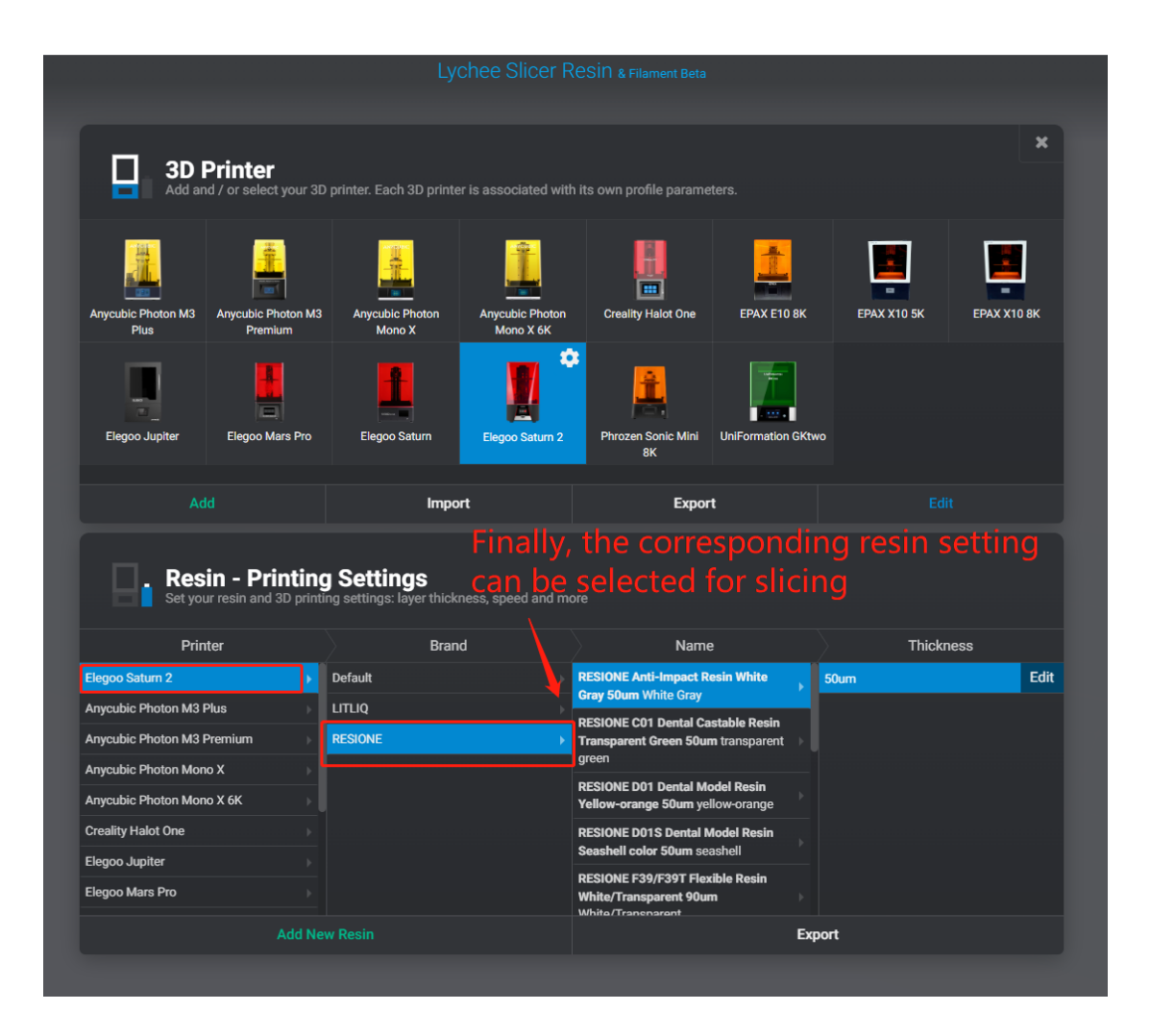